## Unable to connect to your database server using the provided settings.

82 admin April 4, 2018 [Common Errors & Troubleshooting](https://www.ezeelogin.com/kb/category/common-errors-troubleshooting/4/) 14450

 Unable to connect to your database server using the provided settings. Filename: core/Loader.php

Restart MySQL and ensure the MySQL server is running on the server.

Execute the following command to check status & restart MySQL server

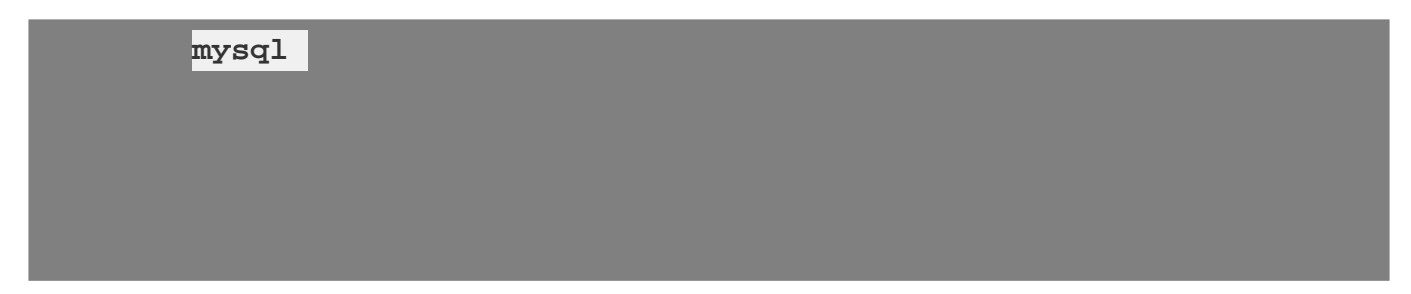

Online URL:

[https://www.ezeelogin.com/kb/article/unable-to-connect-to-your-database-server-using-the-provided](https://www.ezeelogin.com/kb/article/unable-to-connect-to-your-database-server-using-the-provided-settings-82.html)[settings-82.html](https://www.ezeelogin.com/kb/article/unable-to-connect-to-your-database-server-using-the-provided-settings-82.html)